**IM-history-converter Crack With Product Key Free (Latest)**

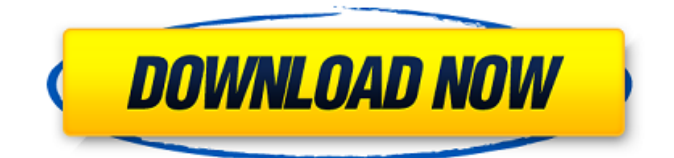

## **IM-history-converter With License Code Download [2022-Latest]**

IM-history-converter is a handy application designed to help you grab the chat history from a certain account and convert it in order to be accessed from any computer. You can use the program in command line mode or create a configuration file with the conversion parameters. The program can retrieve the chat history from Pidgin if you can provide the login credentials and using the included plugin. Its functionality can be extended by crating plugins for other IM clients. IM-history-converter on … BunkBuster uses Google Map address in its calculation of average distance. So, you can create your own list of addresses and add the distance calculation to the fields which need it. Not shown in the example is the field "Destination" which has the main focus. It is used to specify where you want to go when you enter a new address. … Requirements 5.0 or greater Sample File 8 8 8 8 8 8 8 8 This file is part of the Advanced Directory Opener project. You can download and contribute to this project on GitHub: If you use the file and would like to contribute a translation back to us, please do so on our Transifex page. If you have any questions or would like to … It supports converting PDF files to searchable HTML files by linking to Google search results. Also it supports the option to show the result of a Google search in a separate window. It is based on the website www.google.com and the plugins GoogleConverter and Google-Map-Viewer Boom! Retrieve your archive of files saved to Google Bookmarks using the google.com feed. Info is saved as XML and contains all the information on your bookmarks as a single feed, and can be used as a basis for importing them into your local Bookmark System in a single operation. Requirements 4.9 or greater Sample File 10 10 10 10 10 10 10 10 10 This file is part of the w3af Extension Builder project. For more information, visit Supported

## **IM-history-converter Crack + With License Code [April-2022]**

IM-history-converter is an application for grabbing the chat history from an arbitrary IM account and converting the log in order to be accessed from any computer. You can use the program in command line mode or create a configuration file with the conversion parameters. The program can retrieve the chat history from Pidgin if you can provide the login credentials and using the included plugin. Its functionality can be extended by creating plugins for other IM clients. Converter Features: - Grab the chat history from an arbitrary IM account (Pidgin) using credentials - Converts chat history in a particular format (or backup it) - Outputs the converted chat history to files in the following formats: HTM, TXT, CSV, XLS, HTML, SQL, JPG - Retrieve the converted chat history from pre-generated files in the above formats - Works in command line mode as well as in GUI (nautilus) mode - Flexible version comparison support Screenshots: IM-History-Converter - command line Minimizes the list of running processes. The list of currently running processes is known as the process list, and can be viewed using the process viewer. Each process in the list has a set of command-line parameters (non-gui) as well as a description. The process list is customizable through various mechanisms, including the ability to add and remove processes from the list. Applications The following list provides some example applications that can be used to gather information about a process. Many of these applications are useful in other contexts as well, such as maintenance of a process database. list system applications -- List installed system applications list system daemons -- List active system daemons list\_process\_services -- List running services list\_process\_load --List active processes and their load systray info -- Systray information of processes processthreads -- List processes, their arguments and special fields wininfo -- List processes, running services and other information Get Current System Info The following command gets all available information about the current system. "gnome-system-tools --desktoppower" Process List The following command provides information about the current running processes: "gnome-system-tools --list-processes"

In the Basic Information section, information about the process can be viewed. However, in the Advanced Information section, b7e8fdf5c8

#### **IM-history-converter Crack + Download 2022 [New]**

IM-history-converter is a handy application designed to help you grab the chat history from a certain account and convert it in order to be accessed from any computer. You can use the program in command line mode or create a configuration file with the conversion parameters. The program can retrieve the chat history from Pidgin if you can provide the login credentials and using the included plugin. Its functionality can be extended by crating plugins for other IM clients. The IM-history-converter is a very powerful application with lots of functions, features and options. You can convert the chat log from any IM client to a file that can be converted in CSV format. If the username of the logged in account is provided, then this information can be used to convert the chat logs using the IM-history-converter in command line mode or by creating a configuration file and providing all the command line parameters. Command line parameters can be customized to further fine-tune the functionality of the program. If you can't use the automated option, then you can use the convert-history.pl script and provide the complete path to it in the conversion parameter section. Further down you can find information about the supported IM applications. IM-history-converter Installation: IM-history-converter will install a single executable and use a folder to store all the configuration files it creates. IM-history-converter Download File: IM-history-converter is free software. You can redistribute it and/or modify it under the terms of the GNU General Public License as published by the Free Software Foundation. IM-history-converter Website: Tweak your mouse sensibility. Taming the beast. The musculus package contains a set of three scripts: freqtouchsensitiv.sh, sensitiv.pl and sensitiv-config.pl. freqtouch-sensitiv.sh: The script is supposed to be an auto-tweaker for your mouse sensibility (or the mouse sensitivity) It creates a configuration file which you can read via the sensitiv.pl and/or sensitiv-config.pl

scripts. sensitiv.pl: Uses the configuration file created by the freqtouch-sensit

# **What's New In?**

IM-history-converter is a handy application designed to help you grab the chat history from a certain account and convert it in order to be accessed from any computer. You can use the program in command line mode or create a configuration file with the conversion parameters. The program can retrieve the chat history from Pidgin if you can provide the login credentials and using the included plugin. Its functionality can be extended by crating plugins for other IM clients.And [the GNPs] 'stand to lose' between Rs 200 and 500 crore if ISIS does not pay them, says Italian journalist by Staff | May 1, 2013 And [the GNPs] 'stand to lose' between Rs 200 and 500 crore if ISIS does not pay them, says Italian journalistA source of the Italian newspaper L'Espresso (La Repubblica) has told Europe 1 News that they have gained a reputation for fairly being paid. "We tried to eat an entrecôte at a restaurant in Mosul: They refused to serve us, they told us we were persona non grata in the city. [The GNPs] 'stand to lose' between Rs 200 and 500 crore if ISIS does not pay them, because they are part of a chain that must be protected," said the source of the report.Q: Scaling a 4x4 square to 3x3 Say you have a 4x4 grid of boxes and you want to scale the grid (to a grid) such that the boxes stay the same size, but the scaling factor is 2. That is, the grid is scaled vertically (up and down) by half while the grid is scaled horizontally (left and right) by 1.5 times. For example:  $|111|$ | | | | | | | |

# **System Requirements:**

Supported Display: Windows 10/8.1/8/7/Vista Mac OS X 10.7 and up Linux Supported Video: Windows Only Windows Only Supported OS: Windows XP, Vista, 7, 8, 8.1, 10 Red Hat Enterprise Linux 4.x, 5.x CentOS Amazon Linux 1.x Mac OS X 10.9 and up Linux Fedora 2.x/2.6 and up SUSE Linux

[https://antiquesanddecor.org/microsoft-forefront-threat-management-gateway-2010-2010-crack-free](https://antiquesanddecor.org/microsoft-forefront-threat-management-gateway-2010-2010-crack-free-download-3264bit-latest/)[download-3264bit-latest/](https://antiquesanddecor.org/microsoft-forefront-threat-management-gateway-2010-2010-crack-free-download-3264bit-latest/) <http://dance-social.com/wp-content/uploads/marsad.pdf> <http://infoimmosn.com/?p=15405> [https://www.shopaprop.com/wp-content/uploads/2022/07/bCAD\\_Furniture.pdf](https://www.shopaprop.com/wp-content/uploads/2022/07/bCAD_Furniture.pdf) <https://zip-favor.ru/19-541/web3000-mag-win-mac/> [https://healthyimprovementsforyou.com/2012-calendar-windows-7-theme-crack-serial-key-download](https://healthyimprovementsforyou.com/2012-calendar-windows-7-theme-crack-serial-key-download-win-mac/)[win-mac/](https://healthyimprovementsforyou.com/2012-calendar-windows-7-theme-crack-serial-key-download-win-mac/) [http://xn----7sbahcaua4bk0afb7c9e.xn--p1ai/wp-content/uploads/2022/07/Airtame\\_\\_Crack\\_.pdf](http://xn----7sbahcaua4bk0afb7c9e.xn--p1ai/wp-content/uploads/2022/07/Airtame__Crack_.pdf) [https://www.zmiksowane.com/wp-content/uploads/2022/07/tsElements\\_for\\_SolidWorks.pdf](https://www.zmiksowane.com/wp-content/uploads/2022/07/tsElements_for_SolidWorks.pdf) [https://blacksocially.com/upload/files/2022/07/dKE2scGcmz5Ov93sX38t\\_04\\_d75defa2ea5adaaf1805c](https://blacksocially.com/upload/files/2022/07/dKE2scGcmz5Ov93sX38t_04_d75defa2ea5adaaf1805c24fffe1534e_file.pdf) [24fffe1534e\\_file.pdf](https://blacksocially.com/upload/files/2022/07/dKE2scGcmz5Ov93sX38t_04_d75defa2ea5adaaf1805c24fffe1534e_file.pdf) https://www.standish.org/sites/g/files/vyhlif5026/f/pages/how to start a business in standish me.pd [f](https://www.standish.org/sites/g/files/vyhlif5026/f/pages/how_to_start_a_business_in_standish_me.pdf) <https://www.photo-mounts.co.uk/advert/musical-scales-crack-with-key-2022/> <https://pes-sa.com/sites/default/files/webform/cliptastic.pdf> <https://ssmecanics.com/wp-content/uploads/2022/07/detablad.pdf> [https://chatbook.pk/upload/files/2022/07/w35Cnp1gbfQqPr5BQmAm\\_04\\_3e1b566a0e1dfca8a092017](https://chatbook.pk/upload/files/2022/07/w35Cnp1gbfQqPr5BQmAm_04_3e1b566a0e1dfca8a0920176572ecbf2_file.pdf) [6572ecbf2\\_file.pdf](https://chatbook.pk/upload/files/2022/07/w35Cnp1gbfQqPr5BQmAm_04_3e1b566a0e1dfca8a0920176572ecbf2_file.pdf) [http://www.ubom.com/upload/files/2022/07/gm3qlFdQDUDmC8rCqPyD\\_04\\_3e1b566a0e1dfca8a0920](http://www.ubom.com/upload/files/2022/07/gm3qlFdQDUDmC8rCqPyD_04_3e1b566a0e1dfca8a0920176572ecbf2_file.pdf) [176572ecbf2\\_file.pdf](http://www.ubom.com/upload/files/2022/07/gm3qlFdQDUDmC8rCqPyD_04_3e1b566a0e1dfca8a0920176572ecbf2_file.pdf) <https://mashxingon.com/domdomsoft-manga-reader-crack-incl-product-key-free-download/> [https://rollercoasterfriends.be/wp](https://rollercoasterfriends.be/wp-content/uploads/2022/07/Imagine_Portable_Crack_Torrent_For_Windows.pdf)[content/uploads/2022/07/Imagine\\_Portable\\_Crack\\_Torrent\\_For\\_Windows.pdf](https://rollercoasterfriends.be/wp-content/uploads/2022/07/Imagine_Portable_Crack_Torrent_For_Windows.pdf) <https://promwad.de/sites/default/files/webform/tasks/flanail441.pdf> <https://bodhibliss.org/microsoft-office-livemeeting-recording-exporter-crack-with-license-code-latest/>

<https://metroresumes.com.au/system/files/webform/LockItNow.pdf>